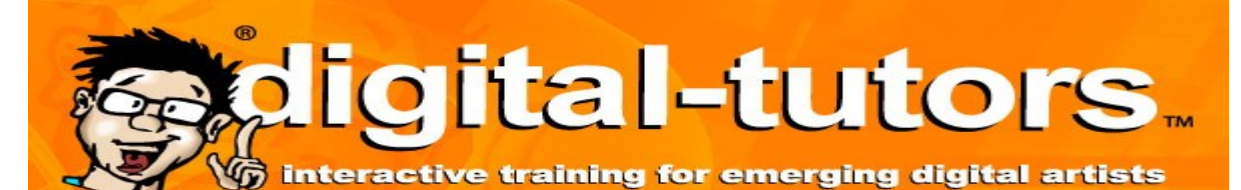

# **GET STARTED GUIDE**

#### **What is it?**

Digital Tutors is a subscription database that provides access to over 12,000 video tutorials on over 30 software applications for subjects such as 3D Animation, Design, Game Development, Web Design, and CAD.

## **How do I access it?**

You can access Digital Tutors through the AAU Library Website or directly at http:// www.digitaltutors.com/groups/aau. You must create your own personal account in Digital Tutors using your AAU email address.

### **How do I sign up for an account?**

You will use your Academy of Art University email address (@art.edu, @i.art.edu, or @academyart.edu) to sign up.

- Go to this link: http://www.digitaltutors.com/groups/aau.
- Click on the "Join Academy of Art University Library Group."
- Fill out the form with your name and email address.
- An email will be sent to you to finish the process. You must check your AAU email at this web portal: https://aauemails-[public.sharepoint.com/](https://webmail.academyart.edu/owa/redir.aspx?C=Fr8Lz2CIS0WvOM8OAm0rpuo86EAdQtMIRCkjmhAy_dFvjg0Wj141gieUW5rdynIqHKtrR85BlAA.&URL=https%3a%2f%2faauemails-public.sharepoint.com%2f)
- If you do not receive the email from Digital Tutors, you can send an email to Brian Schumacher at bschumacher@academyart.edu. Please include your name, student or

#### **Why is there a 2 hour time limit?**

The Academy of Art University Library has a limited number of floating seats that we can use to access Digital Tutors. We can have 20 students logged into Digital Tutors at the same time, therefore, we have instituted a two hour time limit so that if there are students waiting to access Digital Tutors, they will have an opportunity to do so.

You are allowed to use as many two-hour sessions in a day as you would like. As the new semester begins, and as more students get signed up, we will at times reach the maximum amount of users. If we reach the maximum number of users, the next student that logs in will be put in a waiting line. Once a student logs out or their session expires, the first student in the waiting line can start using Digital Tutors for 2 hours.

### **Including**

- After Effects
- AutoCAD
- Backburner
- Behance
- CSS
- Dreamweaver
- Final Cut Pro
- Fusion
- Grasshopper
- Houdini
- InDesign
- Illustrator
- JavaScript
- Massive
- Maya
- MotionBuilder
- Photoshop
- RenderMan
- Revit
- SketchBook
- SolidWorks
- Unity

*….and many more!*